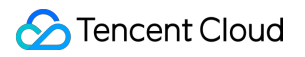

# **Cloud Virtual Machine Panduan Pembelian**

## **Dokumen produk**

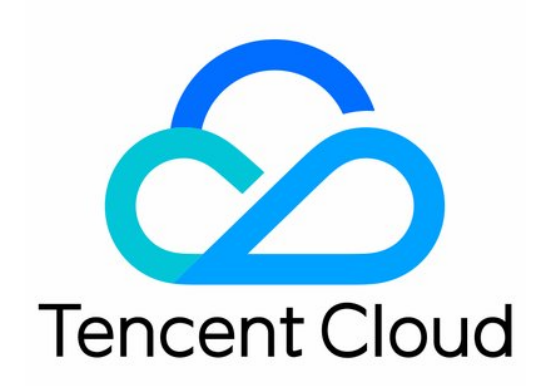

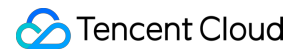

#### Copyright Notice

©2013-2024 Tencent Cloud. All rights reserved.

Copyright in this document is exclusively owned by Tencent Cloud. You must not reproduce, modify, copy or distribute in any way, in whole or in part, the contents of this document without Tencent Cloud's the prior written consent.

Trademark Notice

### **C** Tencent Cloud

All trademarks associated with Tencent Cloud and its services are owned by Tencent Cloud Computing (Beijing) Company Limited and its affiliated companies. Trademarks of third parties referred to in this document are owned by their respective proprietors.

#### Service Statement

This document is intended to provide users with general information about Tencent Cloud's products and services only and does not form part of Tencent Cloud's terms and conditions. Tencent Cloud's products or services are subject to change. Specific products and services and the standards applicable to them are exclusively provided for in Tencent Cloud's applicable terms and conditions.

### **Direktori dokumen**

Panduan [Pembelian](#page-3-0)

Ikhtisar [Penagihan](#page-3-1)

- Instans [Pembelian](#page-5-0)
	- Paket [Penagihan](#page-5-1)
	- Saluran [Pembelian](#page-9-0)
	- Ikhtisar [Penagihan](#page-11-0)
	- Catatan untuk [Membeli](#page-12-0) dari Konsol
	- Batas [Pembelian](#page-13-0)
	- Deskripsi biaya konfigurasi [penyesuaian](#page-14-0) instans
	- Tidak Ada Biaya Saat Mematikan Instans Pembayaran [sesuai Pemakaian](#page-17-0)
- [Membeli](#page-19-0) Disk Cloud
	- Jenis Disk [Cloud](#page-19-1)
	- Daftar [Harga](#page-24-0)
- Membeli Instans [Cadangan](#page-26-0)
	- [Ikhtisar](#page-26-1)
	- Aturan [Pencocokan](#page-28-0)
	- Panduan Pengguna Instans [Cadangan](#page-30-0)
	- Membuat Instans [Cadangan](#page-33-0)
- Membeli [Bandwidth](#page-36-0) Jaringan Publik
	- [Penagihan](#page-36-1) Jaringan Publik
	- Biaya [Jaringan](#page-38-0) Publik
	- Batas [Bandwidth](#page-40-0) Jaringan Publik
	- [Menyesuaikan](#page-42-0) Penagihan Jaringan Publik

#### [Penagihan](#page-43-0) IP Elastis

[Pembayaran](#page-46-0) Melewati Jatuh Tempo

## <span id="page-3-1"></span><span id="page-3-0"></span>Panduan Pembelian Ikhtisar Penagihan

Waktu update terbaru: 2024-01-02 09:30:06

### **Keterangan:**

Produk ini sekarang mendukung permintaan harga dinamis dan [estimasi biaya. Anda dapat menggunakan](https://www.tencentcloud.com/pricing/cvm/calculator) Kalkulator Harga untuk memperkirakan biaya.

## Paket Penagihan

Tencent Cloud menawarkan dua cara untuk membeli instans CVM: bayar sesuai pemakaian dan instans spot. Untuk informasi selengkapnya, lihat Mode [Penagihan](https://www.tencentcloud.com/document/product/213/2180) Instans. CVM mendukung penagihan instans cadangan (RI).

### Instans

Jenis instans menentukan konfigurasi perangkat keras dari host-nya. Setiap jenis instans memiliki kapasitas komputasi dan penyimpanan yang berbeda. Anda dapat memilih kapasitas komputasi, ruang penyimpanan, dan metode akses jaringan untuk instans yang paling sesuai dengan skala layanan Anda.

Tencent Cloud menyediakan berbagai model dengan spesifikasi perangkat keras yang berbeda. Untuk detailnya, harap lihat Jenis [Instans](https://www.tencentcloud.com/document/product/213/11518).

Untuk informasi selengkapnya tentang harga instans, lihat Mode [Penagihan](https://www.tencentcloud.com/document/product/213/2180) Instans.

## Penyimpanan

Tencent Cloud menyediakan berbagai perangkat penyimpanan data yang fleksibel, hemat biaya, dan ramah pengguna untuk instans CVM. Setiap perangkat penyimpanan memiliki harga dan karakteristik performa yang unik, membuatnya cocok untuk kasus penggunaan yang berbeda. Perangkat dapat dikategorikan sebagai berikut: Kasus penggunaan: disk sistem dan disk data Arsitektur: disk cloud, disk lokal, dan Cloud Object Storage Tencent Cloud kini menyediakan dua jenis disk cloud, termasuk Premium Cloud Storage dan SSD. Ada dua opsi penagihan: langganan bulanan dan bayar sesuai pemakaian. Untuk informasi selengkapnya tentang harga disk, lihat Daftar [Harga.](https://www.tencentcloud.com/document/product/213/2255)

## Bandwidth Jaringan

Tencent Cloud menyediakan jaringan BGP multi-jalur berkualitas tinggi untuk ISP guna memastikan pengalaman jaringan yang optimal. Ada dua opsi penagihan: tagihan per lalu lintas dan tagihan per bandwidth.

Tagihan per bandwidth: dibebankan berdasarkan kecepatan transmisi jaringan publik (dalam Mbps). Ketika

pemanfaatan bandwidth lebih tinggi dari 10%, Anda sebaiknya menggunakan tagihan per bandwidth.

Tagihan per lalu lintas: dibebankan berdasarkan jumlah total transmisi data (dalam GB). Bila pemanfaatan bandwidth kurang dari 10%, Anda sebaiknya menggunakan tagihan per lalu lintas.

Untuk informasi selengkapnya tentang mode penagihan jaringan, lihat [Penagihan](https://www.tencentcloud.com/document/product/213/10578) Jaringan Publik.

## <span id="page-5-1"></span><span id="page-5-0"></span>Instans Pembelian Paket Penagihan

Waktu update terbaru:2024-05-08 15:01:21

Tencent Cloud menawarkan empat jenis metode pembelian Cloud Virtual Machine (CVM): Langganan bulanan atau tahunan, Bayar sesuai pemakaian, Instans Spot dan Instans Cadangan, yang sesuai untuk kebutuhan pengguna dalam skenario berbeda.

Tabel berikut mencantumkan perbedaan antara keempat mode penagihan:

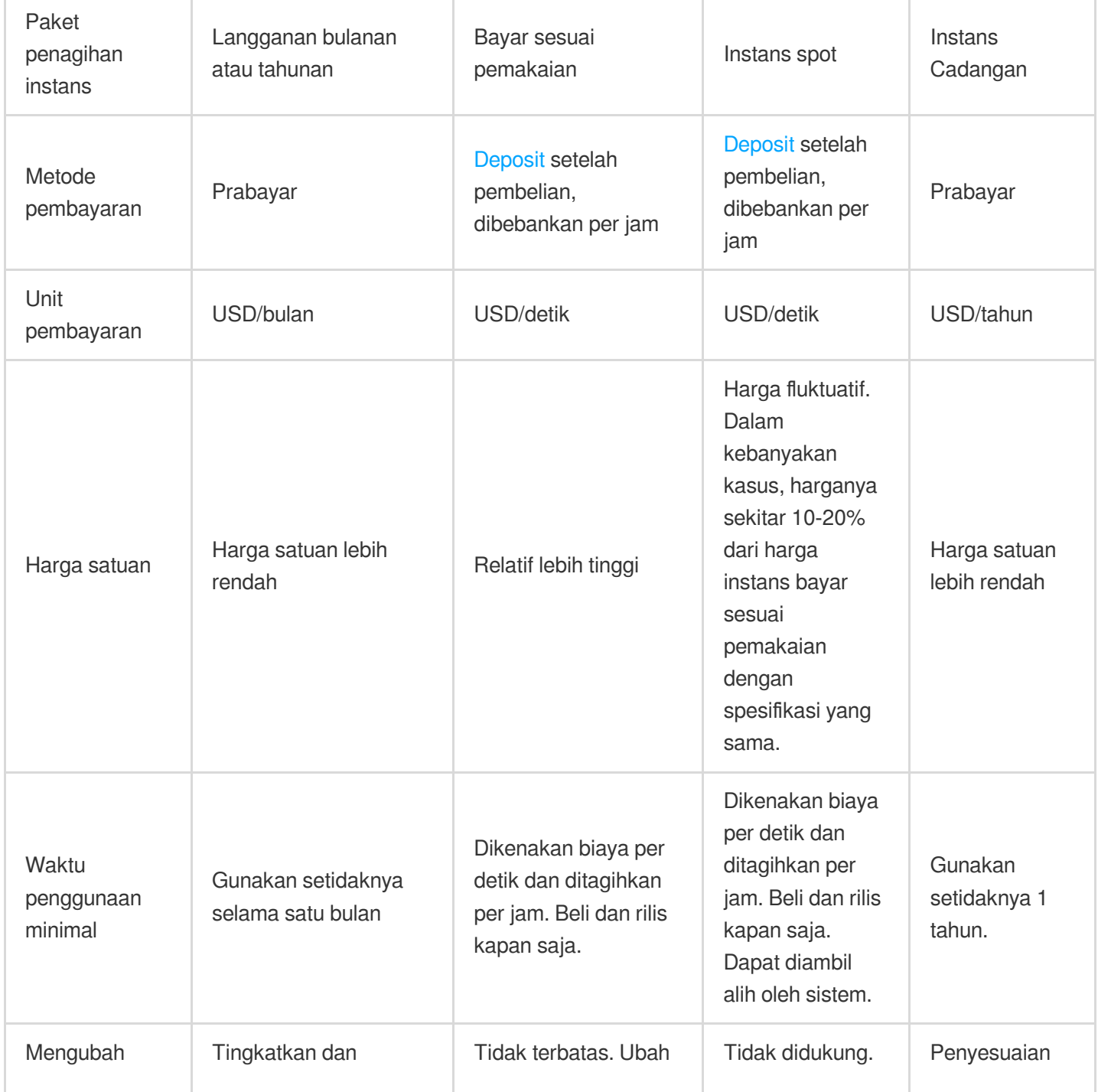

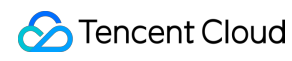

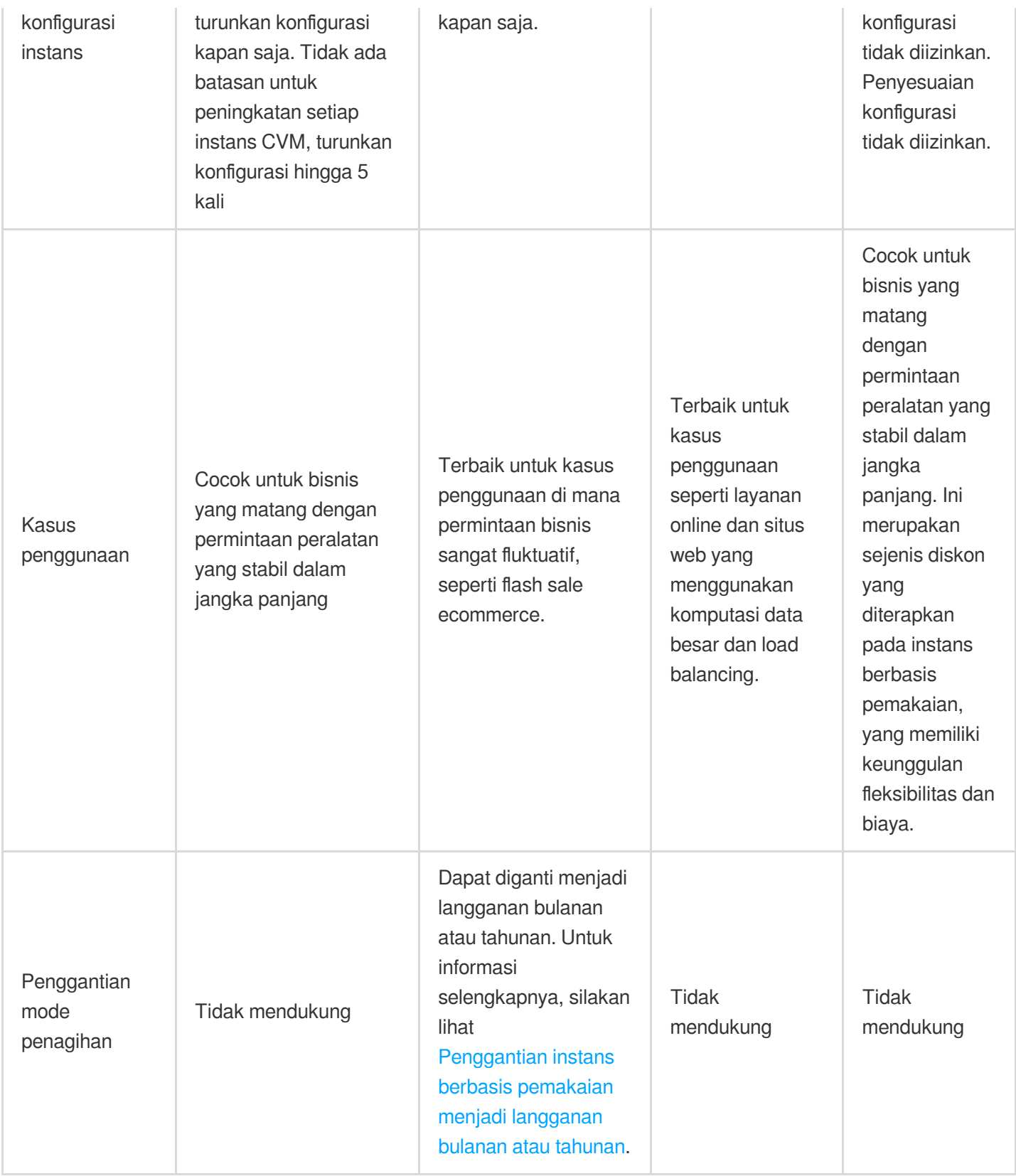

## Langganan bulanan atau tahunan

Langganan bulanan atau tahunan adalah mode prabayar untuk instans CVM, yang melibatkan pembayaran sekaligus di muka untuk satu bulan atau lebih atau bahkan bertahun-tahun. Mode pembayaran ini cocok untuk skenario saat permintaan peralatan diperkirakan sebelumnya dan harganya lebih rendah dibandingkan dengan mode bayar sesuai pemakaian. Untuk harga spesifik CVM bulanan atau tahunan, silakan lihat: [Ikhtisar](https://www.tencentcloud.com/document/product/213/2176#.E5.8C.85.E5.B9.B4.E5.8C.85.E6.9C.88.E5.AE.9E.E4.BE.8B.E4.BB.B7.E6.A0.BC) harga.

Instans CVM bulanan atau tahunan adalah metode beli terlebih dahulu sebelum digunakan: Saat pengguna membeli layanan cloud dengan metode prabayar, sistem akan memotong jumlah terkait dari akun cloud pengguna berdasarkan perangkat keras sumber daya (termasuk CPU, memori, disk data) dan biaya jaringan yang dibeli pengguna. Jumlah yang dipotong untuk pembelian CVM = Jumlah CVM yang diminta x harga satuan CVM. Oleh karena itu, sebelum membeli layanan cloud, pengguna dapat mengecek saldo yang tersedia di akun biaya cloud. Jika saldo kurang dari jumlah yang akan dipotong oleh sistem, harap isi ulang dulu sebelum membelinya.

## Bayar Sesuai Pemakaian

Bayar sesuai pemakaian adalah paket penagihan fleksibel untuk instans CVM. Anda dapat mengaktifkan dan menghentikan instans CVM kapan saja. Anda hanya perlu membayar yang anda gunakan sampai hitungan waktu per detik dan tidak perlu pembayaran di muka. Sumber daya bayar sesuai pemakaian akan dibebankan pada jam tersebut. Paket penagihan ini cocok untuk kasus penggunaan di mana permintaan bisnis sangat fluktuatif, seperti flash sale ecommerce.

Saat mengaktifkan instans CVM bayar sesuai pemakaian, biaya satu jam (termasuk biaya untuk CPU, memori, dan disk data) akan dibekukan di saldo akun sebagai deposit. Biaya kemudian akan dibebankan per jam (waktu Beijing) untuk penggunaan selama satu jam terakhir. Saat membeli instans CVM, harga akan dicantumkan sebagai biaya per jam. Namun, Anda sebenarnya akan **billed by the second** (dibebankan per detik) dan biaya akan dibulatkan ke dua desimal terdekat. Penagihan dimulai dari saat instans dibuat dan berhenti saat instans dihentikan.

Saat instans CVM bayar sesuai pemakaian dibuat, biaya satu jam akan dibekukan di saldo akun sebagai deposit. Saat mengubah konfigurasi CVM, deposit saat ini akan dilepaskan dan deposit baru akan dibekukan berdasarkan harga satuan konfigurasi baru. Deposit akan dikembalikan ke akun saat instans CVM dihentikan.

Anda dapat mengaktifkan Tanpa Biaya Saat Pematian untuk instans bayar sesuai pemakaian untuk menghentikan penagihan biaya CPU dan memori setelah instans menjalankan [pematian. Untuk batasan](https://www.tencentcloud.com/document/product/213/19918) fitur ini, rujuk kepada Tidak Ada Biaya Saat Pematian untuk Instans Bayar Sesuai Pemakaian.

## Instans Spot

Instans spot adalah cara baru untuk menggunakan dan membayar instans CVM. Mirip dengan bayar sesuai pemakaian, instans ini memungkinkan biaya per detik dan penagihan per jam. Harga instans spot fluktuatif sesuai permintaan pasar yang memberikan diskon besar (diskon sekitar 80-90% dari harga instans bayar sesuai pemakaian dengan spesifikasi yang sama). Namun, instans spot dapat diambil alih secara otomatis oleh sistem karena kekurangan inventaris atau tawaran yang lebih tinggi dari pengguna lain.

Untuk informasi selengkapnya tentang kebijakan instans spot, kasus [penggunaan, dan batasan, rujuk kepada](https://www.tencentcloud.com/document/product/213/17816) Instans Spot.

### Instans Cadangan

Penagihan instans cadangan merupakan sejenis mode prabayar, dan bukan instans fisik yang sebenarnya, tetapi merupakan diskon penagihan yang diterapkan pada instans fisik berbasis pemakaian yang digunakan oleh pengguna, yang masih merupakan mode penagihan berbasis pemakaian. Untuk menikmati diskon penagihan, penagihan berbasis pemakaian harus berada dalam siklus hidup normal instans cadangan dan memiliki atribut yang sama dengan instans cadangan. Instans cadangan lebih terjangkau daripada mode penagihan berbasis pemakaian. Saat atribut instans fisik berbasis pemakaian yang Anda gunakan cocok dengan atribut instans cadangan, instans fisik berbasis pemakaian dapat menikmati diskon penagihan. Anda bisa langsung membeli dan mengaktifkan RI berdasarkan instans sumber daya yang ada, atau juga bisa langsung membeli dan mengaktifkan RI. Setelah membayar uang muka RI tertentu, Anda dapat menikmati diskon tertentu dalam periode pembelian. Dibandingkan dengan mode penagihan langganan bulanan atau tahunan dan bayar sesuai pemakaian, mode penagihan gabungan instans cadangan dan instans berbasis pemakaian memiliki keunggulan fleksibilitas dan biaya, serta memberikan penawaran diskon terbesar untuk Anda.

## <span id="page-9-0"></span>Saluran Pembelian

Waktu update terbaru:2024-04-26 16:51:55

Tencent Cloud memungkinkan pengguna untuk membeli CVM, baik dari konsol atau melalui API. Dokumen ini menjelaskan dua metode pembelian ini secara detail.

### Membeli dari konsol

Semua pengguna dapat membeli layanan cloud melalui Halaman Pembelian Cloud Virtual Machine (CVM) Tencent Cloud Berdasarkan mode penagihan yang [berbeda, pengguna dapat membeli tiga jenis CVM yang berbeda:](https://manage.qcloud.com/shoppingcart/shop.php?tab=cvm) langganan bulanan atau tahunan (beli per bulan/tahun), bayar sesuai pemakaian (ditagih per detik, diselesaikan per jam), dan instans spot (ditagih per detik, diselesaikan per jam). Untuk informasi selengkapnya, silakan lihat CVM Deskripsi Mode [Penagihan.](https://tencentcloud.com/document/product/213/2180)

Berikut ini menjelaskan langkah spesifik untuk membeli ketiga jenis VM tersebut di situs web resmi.

### **langganan bulanan atau tahunan**

1. Login Halaman [Pembelian](https://manage.qcloud.com/shoppingcart/shop.php?tab=cvm) CVM Tencent Cloud.

2. Saat memilih model dalam konfigurasi khusus, pilih **Langganan bulanan atau tahunan** untuk **Mode penagihan**

3. Atur informasi konfigurasi seperti wilayah, zona ketersediaan, jaringan, dan instans berdasarkan kebutuhan aktual dan petunjuk halaman.

4. Setelah konfirmasi pesanan, Anda dapat membayar melalui pembayaran saldo, pembayaran perbankan online, pembayaran WeChat, pembayaran dompet QQ, dan metode lainnya.

5. Setelah pesanan terbayar, segera aktifkan VM, lalu tunggu sekitar 1-5 menit untuk melihat alamat IP, dan Anda bisa login dan mengelolanya.

#### **Perhatian**:

.

Mengenai berbagai konfigurasi, Anda dapat lihat [Ikhtisar](https://www.tencentcloud.com/document/product/213/2176) Harga CVM, [Ikhtisar](https://www.tencentcloud.com/document/product/213/2255) Harga Hard Disk Cloud, Mode penagihan jaringan publik dan dokumen bantuan lainnya, lalu [membelinya berdasarkan](https://www.tencentcloud.com/document/product/213/10578) kebutuhan aktual. Untuk petunjuk pembelian dan tindakan pencegahan [lebih lanjut, silakan](https://www.tencentcloud.com/document/product/213/6998) lihat Petunjuk pembelian melalui situs web resmi.

Instans langganan bulanan atau tahunan tidak mendukung pengembalian awal. Harap verifikasi konfigurasi yang diperlukan sebelum membayar pesanan.

### **Bayar sesuai pemakaian**

1. Login ke halaman [pembelian](http://manage.qcloud.com/shoppingcart/shop.php?tab=cvm) CVM.

![](_page_10_Picture_0.jpeg)

2. Di bagian **Custom Configuration** (Konfigurasi Kustom), pilih **Pay as you go** (Bayar sesuai pemakaian) sebagai **Billing Mode** (Mode Penagihan) saat memilih model.

3. Pilih wilayah, zona ketersediaan, jenis jaringan, instans dan informasi konfigurasi lainnya sesuai kebutuhan dan sebagaimana diminta oleh halaman.

4. Setelah mengonfirmasi pesanan, Anda dapat membayar dengan kartu kredit dan metode lainnya.

5. CVM segera diaktifkan setelah pembayaran selesai. Alamat IP akan ditampilkan dalam 10 menit, dan Anda dapat login ke CVM untuk mengelolanya.

#### **Perhatian**:

Setelah mengaktifkan CVM bayar sesuai pemakaian, pastikan saldo akun cukup. CVM yang melewati jatuh tempo dapat diambil alih oleh Tencent Cloud.

Untuk informasi selengkapnya, lihat [Pembayaran](https://www.tencentcloud.com/document/product/213/2181) Melewati Jatuh Tempo.

Untuk harga detail, lihat Harga [Instans](https://www.tencentcloud.com/document/product/213/2176) CVM, [Ikhtisar](https://www.tencentcloud.com/document/product/213/2255) Harga CBS dan [Penagihan](https://www.tencentcloud.com/document/product/213/10578) Jaringan Publik untuk membeli CVM berdasarkan kebutuhan aktual Anda.

Untuk petunjuk dan catatan pembelian selengkapnya, lihat Catatan untuk [Pembelian](https://www.tencentcloud.com/document/product/213/6998) dari Konsol.

## Pembelian melalui API

Untuk informasi selengkapnya tentang cara membeli CVM melalui API, lihat dokumentasi API [RunInstances](https://www.tencentcloud.com/document/product/213/33237).

## <span id="page-11-0"></span>Ikhtisar Penagihan

Waktu update terbaru: 2024-01-02 09:30:40

Harga instans CVM terdiri dari perangkat keras (CPU dan memori), disk (disk sistem dan disk data), dan biaya jaringan. Saat membeli instans CVM, sumber daya yang sesuai tersedia di halaman pembelian. Dokumen ini menjelaskan harga, metode pembelian, dan modifikasi konfigurasi perangkat keras instans CVM (CPU dan memori). Bagian ini menjelaskan aturan harga untuk instans CVM bayar sesuai pemakaian.

Harga daftar instans bayar sesuai pemakaian menggunakan tarif per jam. Harga ini dibayar per detik pada siklus penagihan per jam.

Kebijakan pembayaran lewat jatuh tempo untuk CVM bayar sesuai pemakaian tetap tidak berubah. Untuk detailnya, lihat Kebijakan [Pembayaran](https://www.tencentcloud.com/document/product/213/2181#.E6.8C.89.E9.87.8F.E8.AE.A1.E8.B4.B9.E4.BA.91.E6.9C.8D.E5.8A.A1.E5.99.A8) Lewat Jatuh Tempo.

Diskon tidak tersedia untuk CVM bayar sesuai pemakaian.

Sumber daya CPU dan memori dari instans bayar sesuai pemakaian yang memenuhi syarat tidak dikenakan biaya setelah penonaktifan. Untuk detailnya, lihat Tidak Ada Biaya Saat Mematikan untuk Instans Bayar [Sesuai Pemakaian](https://www.tencentcloud.com/document/product/213/19918). Instans yang tidak memenuhi syarat akan tetap dikenakan biaya setelah pematian.

## <span id="page-12-0"></span>Catatan untuk Membeli dari Konsol

Waktu update terbaru:2024-01-02 09:31:07

Bagian ini menunjukkan cara membeli CVM di situs web resmi dan menjelaskan beberapa pertimbangan penting. Untuk membeli CVM, harap lihat panduan pembelian CVM: Buat CVM [Windows](https://www.tencentcloud.com/document/product/213/2764) Buat CVM [Linux](https://www.tencentcloud.com/document/product/213/2936)

## <span id="page-13-0"></span>Batas Pembelian

Waktu update terbaru:2024-01-02 09:31:23

Akun Tencent Cloud Anda harus melalui verifikasi identitas sebelum dapat membeli instans CVM di Tiongkok. **Identity verification** (Verifikasi Identitas): Tencent Cloud memiliki dua jenis verifikasi identitas: verifikasi identitas pribadi dan verifikasi identitas perusahaan. Untuk informasi selengkapnya, rujuk kepada [panduan](https://www.tencentcloud.com/document/product/378/3629) verifikasi identitas.

## Batas Pembelian Instans CVM Bayar Sesuai Pemakaian

Instans CVM bayar sesuai pemakaian **tidak mendukung**: Agen yang membayar atas nama Anda Pengembalian dana 5 hari tanpa pengajuan pertanyaan Paket penagihan bulanan pascabayar **Batas pembelian** instans CVM bayar sesuai pemakaian untuk setiap pengguna di setiap zona ketersediaan adalah antara 30 dan 60. Harap lihat halaman pembelian CVM untuk batas pembelian yang tepat.

## <span id="page-14-0"></span>Deskripsi biaya konfigurasi penyesuaian instans

Waktu update terbaru:2024-03-14 14:37:06

Perangkat keras instans Tencent Cloud dapat disesuaikan dengan mudah dan cepat. Ini merupakan fitur penting yang membuat server virtual di cloud lebih ramah pengguna dibandingkan dengan server fisik. Ketika beban bisnis Anda bertambah atau berkurang dan Anda perlu meningkatkan atau menurunkan konfigurasi instans Cloud Virtual Machine (CVM), Anda dapat melakukannya dengan menyesuaikan konfigurasi di konsol, dan CVM akan segera berjalan sesuai dengan konfigurasi baru setelah biaya dilunasi.

Mengenai **Prasyarat dan tindakan pencegahan** untuk penyesuaian konfigurasi, silakan lihat [Menyesuaikan](https://tencentcloud.com/document/product/213/2178) Konfigurasi Instans.

Mengenai **Panduan pengoperasian** untuk penyesuaian konfigurasi, silakan lihat [Menyesuaikan](https://tencentcloud.com/document/product/213/2178) Konfigurasi Instans.

### Peningkatan konfigurasi instans bulanan

### **Aturan biaya**

Peningkatan instans mengikuti selisih harga harian dan biaya peningkatan = Selisih harga peningkatan bulanan × Jumlah bulan peningkatan × Diskon yang [berlaku](https://tencentcloud.com/document/product/213/2176). Selisih harga peningkatan bulanan: Harga asli konfigurasi baru dan lama mengikut harga satuan bulanan. Biaya peningkatan dihitung mengikut hari: Jumlah hari peningkatan = waktu kedaluwarsa sumber daya - waktu saat ini Jumlah bulan peningkatan = jumlah hari peningkatan / (365/12) Diskon yang berlaku: Cocokkan diskon yang berlaku di situs web resmi berdasarkan jumlah bulan peningkatan, di mana diskon merupakan diskon yang berlaku di situs web resmi. Peningkatan tidak mempengaruhi waktu kedaluwarsa sumber daya. Biaya peningkatan dapat diimbangi dengan voucher dan saldo hadiah platform (hadiah uang) **Keterangan:** Strategi peningkatan aktivitas operasional konsisten dengan aturan peningkatan konfigurasi instans bulanan, yaitu: biaya peningkatan = Selisih harga peningkatan bulanan  $\times$  jumlah bulan peningkatan  $\times$  diskon yang [berlaku](https://tencentcloud.com/document/product/213/2176). Diantaranya, diskon yang berlaku adalah diskon yang berlaku di situs web saat ini.

### **Contoh penagihan**

#### **Keterangan:**

Harga di bawah ini hanya digunakan sebagai contoh, dan bukan harga aktual di situs web resmi. Untuk harga satuan instans, silakan lihat [Harga](https://buy.tencentcloud.com/price/cvm) CVM.

![](_page_15_Picture_0.jpeg)

#### **Latar belakang**

Pada tanggal 31 Desember 2022, beli CVM dengan memori 2-core 2GB, dan harga langganan bulanan atau tahunan adalah USD 16.8 /bulan.

#### **Kasus 1**

Pada tanggal 1 Mei 2023, konfigurasi CVM dengan memori 2-core 2GB ditingkatkan menjadi memori 4-core 8GB.

Harga satuan konfigurasi ini adalah USD 44.8/bulan.

Selisih harga peningkatan bulanan  $= 44.8 - 16.8 = USD 28/b$ ulan

Jumlah hari peningkatan =  $31 \times 4 + 30 \times 3 + 30 = 244$  hari

Di antaranya, 4: Jul, Agus, Okt, Des (Empat bulan), 3: Jun, Sep, Nov (Tiga bulan); Yang terakhir 30 adalah tanggal 31 Mei dikurangi 1 hari.

Diskon yang berlaku: Menurut aturan penagihan untuk langganan bulanan atau tahunan, langganan bulanan yang berdurasi 6 - 11 bulan dapat menikmati diskon 88%.

**Biaya peningkatan** = (44.8 - 16.8) × (244 / (365/12)) × 0.88 = USD 197.66/bulan

### Penurunan versi konfigurasi instans bulanan

### **Aturan biaya**

Jumlah pengembalian uang dari penurunan instans = Biaya pengembalian uang instans - Biaya pembelian spesifikasi baru

Jika jumlah pengembalian uang > 0, konfigurasi akan diturunkan, biaya pengembalian uang akan dikembalikan ke

akun Tencent Cloud Anda dengan cara **Kembalikan ke akun asal**.

Jika jumlah pengembalian uang <= 0, konfigurasi akan diturunkan tetapi uang tidak akan dikembalikan.

Jika diskon atau voucher digunakan pada saat pembelian, maka diskon dan voucher tidak dapat dikembalikan.

Di antaranya, logika terperinci mengenai biaya pengembalian uang instans adalah sebagai berikut:

Biaya pengembalian uang instans = Jumlah pesanan yang valid saat ini + Jumlah pesanan yang belum dimulai - Nilai sumber daya yang terpakai.

Jumlah pesanan yang valid saat ini: Mengacu pada jumlah pembayaran pesanan yang valid, tidak termasuk diskon dan voucher.

Jumlah pesanan yang belum dimulai: Jumlah pembayaran untuk pesanan yang akan valid di masa mendatang, tidak termasuk voucher.

Nilai sumber daya yang terpakai dihitung berdasarkan strategi berikut:

Porsi yang terpakai = Biaya host yang terpakai + Biaya jaringan yang terpakai

Biaya host yang terpakai: Pada hari pengguna mengajukan pengembalian uang, jika CVM telah digunakan selama sebulan penuh, maka biaya akan dipotong berdasarkan harga langganan bulanan atau tahunan untuk penggunaan sebulan penuh dan diskon situs web resmi terkait; Jika kurang dari sebulan penuh, biaya akan dipotong berdasarkan pemakaiannya selama durasi penggunaan.

Untuk informasi selengkapnya tentang diskon situs web resmi lainnya, silakan lihat [Ikhtisar](https://tencentcloud.com/document/product/213/2176) Harga.

Biaya jaringan yang terpakai: Perlu dihitung berdasarkan jenis penagihan porsi jaringan. Jika jenis penagihan jaringan adalah penagihan berbasis pemakaian, maka biaya untuk porsi jaringan yang terpakai adalah 0; Jika jenis penagihan jaringan adalah penagihan bandwidth, maka biaya jaringan yang terpakai = biaya bandwidth per jam dari host berbasis pemakaian × durasi penggunaan.

Porsi yang terpakai mencapai ketepatan hingga detik.

### **Contoh penagihan**

### **Keterangan:**

Harga di bawah ini hanya digunakan sebagai contoh, dan bukan harga aktual di situs web resmi. Untuk harga satuan instans, silakan lihat [Harga](https://buy.tencentcloud.com/price/cvm) CVM.

Kasus biaya pengembalian uang instans:

Hard drive lokal standar Guangzhou 2 S5 1-core 2GB 20GB, tidak termasuk bandwidth, USD 6.02/bulan,

menggunakan voucher USD 10, beli 1 tahun, menikmati diskon 83% untuk langganan tahunan.

Jumlah setelah diskon adalah  $6.02 \times 12 - 0.83 =$  USD 59.96

Jumlah yang dibayar adalah  $59.96 - 10 =$  USD 49.96

Dalam lima hari setelah pengguna membeli S5, durasi penggunaannya telah mencapai 48 jam; Selain itu, juga telah perpanjang 1 tahun, dengan diskon 83% yang ditawarkan di situs web resmi untuk langganan tahunan, dan jumlah aktual yang dibayarkan untuk perpanjangan adalah USD 59.96.

**Jumlah uang tunai yang dikembalikan** = 49.96(Jumlah pesanan yang valid saat ini)+ 59.96(Jumlah pesanan yang belum dimulai) - 0.01 (harga instan berbasis pemakaian)  $\times$  48 (jam) = USD 109.44.

## <span id="page-17-0"></span>Tidak Ada Biaya Saat Mematikan Instans Pembayaran sesuai Pemakaian

Waktu update terbaru: 2024-01-02 09:31:39

Tidak Ada Biaya Saat Pematian berarti Anda tidak akan dikenakan biaya untuk instans (CPU, memori) setelah Anda **memilih opsi Tidak Ada Biaya Saat Pematian** untuk menerapkan **shut down** (matikan) pada instans bayar sesuai pemakaian. Komponen seperti disk [cloud](https://www.tencentcloud.com/document/product/213/2255) (disk sistem dan disk data), bandwidth jaringan publik (tagihan per bandwidth) dan citra akan tetap dibebankan.

### Batasan Penggunaan

**Tidak Ada Biaya Saat Pematian** hanya berlaku untuk instans bayar sesuai pemakaian yang menggunakan disk cloud sebagai disk sistem dan disk data.

Fitur ini tidak tersedia untuk skenario berikut:

Anda melakukan pematian instans setelah login alih-alih melakukan pematian di konsol.

Memasang instans disk lokal.

Instans spot.

Instans yang menjalankan pematian karena akun yang melewati jatuh tempo: saat instans menjalankan pematian karena pembayaran yang melewati jatuh tempo, penagihan untuk instans dan sumber daya terkaitnya berhenti. Sumber daya komputasi dan IP publik dilepaskan. Penagihan dilanjutkan setelah Anda membayar pembayaran yang melewati jatuh tempo.

Jika operasi pematian batch mencakup instans yang memenuhi syarat untuk Tidak Ada Biaya Saat Pematian dan lainnya yang tidak memenuhi syarat, maka:

Untuk instans yang memenuhi syarat, **CPU dan memori tidak akan dikenakan biaya** setelah pematian; Instans yang tidak memenuhi syarat akan **akan tetap dikenakan biaya** setelah pematian.

### Dampak

Ketika fitur Tanpa Biaya Saat Pematian diaktifkan, ini akan menyebabkan dampak berikut setelah instans menjalankan pematian.

1. Setelah pematian, CPU dan memori instans **will not be retained** (tidak akan disimpan) sehingga **mungkin gagal** saat dimulai ulang. Jika demikian, cobalah memulai ulang sekali lagi atau tunggu beberapa saat sebelum mencoba lagi.

2. Jika alamat IP publik instans ditetapkan, alamat IP publik akan **dilepaskan secara otomatis** setelah pematian. IP publik baru akan ditetapkan saat Anda memulai ulang instans. IP pribadi tetap sama.

![](_page_18_Picture_0.jpeg)

**Untuk mempertahankan IP publik, Anda dapat mengonversi IP publik menjadi EIP sebelum instans**

**menjalankan pematian**. EIP akan dipertahankan setelah pematian instans serta selama dimulai ulang, dan tidak ada biaya waktu jeda yang akan dikenakan.

3. Saat instans menjalankan pematian, sebagian besar operasi **kecuali untuk instans startup** tidak akan tersedia, termasuk menyesuaikan konfigurasi, disk, dan jaringan; menginstal ulang sistem; memulai ulang instans, mengatur ulang kata sandi; mengganti nama, dll. **Anda harus memulai instans untuk melakukan operasi tersebut**. 4. Tidak Ada Biaya Saat Pematian **tidak berlaku untuk** pematian instans sebagai akibat dari memulai ulang instans untuk konfigurasi/penyesuaian disk, penginstalan ulang sistem, dan operasi OPS lainnya.

### Panduan Operasi

Harap lihat Tidak Ada Biaya Saat Pematian untuk Detail Instans Bayar [Sesuai Pemakaian](https://www.tencentcloud.com/document/product/213/19922).

## <span id="page-19-1"></span><span id="page-19-0"></span>Membeli Disk Cloud Jenis Disk Cloud

Waktu update terbaru: 2024-01-02 09:31:56

Cloud Block Storage (CBS) menyediakan perangkat blok jaringan yang sangat tersedia, sangat andal, berbiaya rendah, dan dapat disesuaikan yang dapat digunakan sebagai disk mandiri dan dapat diperluas untuk CVM. CBS menyimpan data pada tingkat blok data dalam mekanisme terdistribusi tiga salinan untuk memastikan keandalan data. CBS dibagi ke dalam empat jenis: **Premium Cloud Storage** (Penyimpanan Cloud Premium), **SSD**, **Enhanced SSD** (SSD yang Ditingkatkan), dan **Tremendous SSD** (SSD Tremendous). Setiap jenis memiliki performa dan karakteristik yang unik, dan harganya yang berbeda-beda, membuat CBS cocok untuk berbagai kasus penggunaan.

### **Catatan**

Saat ini, SSD yang Ditingkatkan dan SSD Tremendous hanya tersedia di zona ketersediaan tertentu. Keduanya akan didukung di lebih banyak zona ketersediaan.

Performa SSD yang Ditingkatkan hanya dijamin saat dipasang ke model S5, M5, dan SA2 yang dibuat setelah 1 Agustus 2020, dan semua model generasi selanjutnya.

**Tremendous SSD** (SSD Tremendous) hanya dapat dibeli dan digunakan dengan instans Standard Storage Optimized S5se CVM.\*\*

SSD yang Ditingkatkan dan SSD Tremendous tidak dapat digunakan sebagai disk sistem.

SSD yang Ditingkatkan dan SSD Tremendous tidak dapat dienkripsi.

SSD yang Ditingkatkan dan SSD Tremendous tidak dapat diupgrade dari jenis disk lain.

### **Ikhtisar**

### **Premium Cloud Storage** (Penyimpanan Cloud Premium)

Penyimpanan Cloud Premium Tencent Cloud adalah jenis penyimpanan hibrida. Penyimpanan ini mengadopsi mekanisme Cache untuk menyediakan penyimpanan seperti SSD berperforma tinggi, dan menggunakan mekanisme terdistribusi tiga salinan untuk memastikan keandalan data. Penyimpanan Cloud Premium cocok untuk aplikasi kecil dan menengah dengan persyaratan keandalan data tinggi dan persyaratan performa standar, seperti server Web/Aplikasi, pemrosesan logis bisnis, serta situs kecil dan menengah.

#### **SSD**

SSD adalah all-flash cloud disk yang menggunakan NVMe SSD sebagai media penyimpanan dan menggunakan mekanisme terdistribusi tiga salinan. Disk ini menyediakan layanan penyimpanan dengan latensi rendah, IOPS acak tinggi, I/O throughput tinggi, dan keamanan data hingga 99,9999999%,membuatnya cocok untuk aplikasi dengan persyaratan I/O performa tinggi.

**Enhanced SSD** (SSD yang Ditingkatkan)

Enhanced SSD didasarkan pada mesin penyimpanan terbaru Tencent Cloud, media penyimpanan SSD NVMe, dan infrastruktur jaringan terbaru. SSD ini menggunakan mekanisme terdistribusi tiga salinan untuk menyediakan penyimpanan berperforma tinggi dengan latensi rendah, IOPS acak tinggi, I/O throughput tinggi, dan keamanan data hingga 99,9999999%, membuatnya cocok untuk aplikasi intensif I/O dengan persyaratan latensi tinggi, seperti database besar dan NoSQL. Uniknya, performa dan kapasitas disk cloud SSD yang Ditingkatkan dapat disesuaikan secara independen untuk memenuhi kebutuhan Anda.

### **Tremendous SSD** (SSD Tremendous)

SSD Tremendous didukung oleh mesin penyimpanan terdistribusi berperforma tinggi terbaru dari Tencent Cloud, infrastruktur jaringan berkecepatan tinggi, dan perangkat keras penyimpanan terbaru. Disk ini menawarkan performa jangka panjang dan stabil dengan latensi sangat rendah. Ini sangat cocok untuk beban kerja intensif I/O dan throughput yang membutuhkan latensi sangat rendah, seperti database besar (MySQL, HBase, Cassandra, dll.), model penyimpanan nilai utama (etcd, rocksdb, dll.), layanan pencarian log (Elasticsearch, dll.), dan bisnis bandwidth tinggi real-time (pemrosesan video, streaming langsung, dll.). Disk ini bekerja dengan baik dalam beban kerja transaksi utama, layanan database inti, layanan OLTP skala besar, pemrosesan video, dan skenario lainnya. Uniknya, performa dan kapasitas disk cloud SSD Tremendous dapat disesuaikan secara independen untuk memenuhi kebutuhan Anda.

## Metrik Performa

Tabel di bawah ini membandingkan performa keempat layanan CBS.

![](_page_20_Picture_511.jpeg)

Tencent Cloud

![](_page_21_Picture_471.jpeg)

### **Keterangan:**

Perbedaan utama antar disk cloud adalah performa I/O.

### Kasus Penggunaan

### **SSD yang Ditingkatkan lebih cocok untuk skenario yang sensitif terhadap latensi atau intensif I/O**, termasuk:

Performa tinggi dan keandalan data tinggi: cocok untuk sistem bisnis misi-kritis dengan beban tinggi. SSD menyediakan redundansi data tiga salinan dan dilengkapi dengan kemampuan komprehensif untuk pencadangan data, snapshot, dan pemulihan data dalam hitungan detik.

Database menengah dan besar: mendukung aplikasi database relasional menengah dan besar yang berisi tabel dengan jutaan baris, seperti MySQL, Oracle, SQL Server, dan MongoDB.

NoSQL Besar: mendukung bisnis NoSQL seperti HBase dan Cassandra.

ElasticSearch: mendukung penyimpanan ES latensi rendah.

Layanan video: cocok untuk aplikasi dengan kebutuhan bandwidth penyimpanan yang tinggi, seperti encoding dan decoding audio/video, streaming langsung, dan pemutaran rekaman.

Analisis data besar: cocok untuk analisis data, penambangan data, inteligensi bisnis, dan bidang lainnya.

Menyediakan kemampuan pemrosesan terdistribusi untuk data di tingkat TB dan PB.

**SSD Tremendous lebih cocok untuk skenario sensitif latensi yang membutuhkan latensi sangat rendah**, termasuk:

Penyimpanan nilai utama (KV): mendukung rocksdb, etcd, dll. Layanan penyimpanan KV umumnya menulis data ke disk dalam mode I/O serial yang memerlukan latensi sangat rendah. Dengan demikian, latensi 1 putaran menentukan performa sistem secara keseluruhan. SSD Tremendous menjamin latensi serendah puluhan mikrodetik, membuatnya cocok untuk sistem bisnis inti dengan persyaratan keandalan dan ketersediaan data tinggi.

Database besar: mendukung aplikasi database relasional menengah dan besar yang berisi tabel dengan jutaan baris, seperti MySQL, Oracle, SQL Server, dan MongoDB.

NoSQL Besar: mendukung bisnis NoSQL seperti HBase dan Cassandra.

ElasticSearch: mendukung penyimpanan ES latensi rendah.

Layanan video: cocok untuk aplikasi dengan kebutuhan bandwidth penyimpanan yang tinggi, seperti encoding dan decoding audio/video, streaming langsung, dan pemutaran rekaman.

Sistem bisnis inti: cocok untuk aplikasi intensif I/O dan sistem bisnis inti lainnya dengan persyaratan keandalan data tinggi.

Analisis data besar: cocok untuk analisis data, penambangan data, inteligensi bisnis, dan bidang lainnya.

Menyediakan kemampuan pemrosesan terdistribusi untuk data di tingkat TB dan PB.

Performa tinggi dan keandalan data tinggi: cocok untuk sistem bisnis misi-kritis dengan beban tinggi. SSD

menyediakan redundansi data tiga salinan dan dilengkapi dengan kemampuan komprehensif untuk pencadangan data, snapshot, dan pemulihan data dalam hitungan detik.

### **SSD berlaku untuk aplikasi dengan beban tinggi dan sedang**, termasuk:

Database sedang: aplikasi database relasional menengah dan besar, seperti MySQL.

Pemrosesan gambar: mendukung analisis data dan bisnis penyimpanan, seperti pemrosesan gambar.

#### **Premium Cloud Storage cocok terutama untuk skenario data berikut**:

Database kecil dan menengah dan server Web/Aplikasi. Memberikan performa I/O jangka panjang dan stabil.

Skenario yang membutuhkan kapasitas dan performa penyimpanan yang seimbang, seperti layanan kantor perusahaan.

Pengujian bisnis inti dan debugging front and back end.

## Deskripsi Penagihan

Untuk detail harga disk cloud, lihat [Ikhtisar](https://www.tencentcloud.com/document/product/362/2413) Harga.

## <span id="page-24-0"></span>Daftar Harga

Waktu update terbaru:2024-01-02 09:32:12

## Ikhtisar Harga CBS

![](_page_24_Picture_345.jpeg)

![](_page_25_Picture_152.jpeg)

Harga yang dipublikasikan di sini hanya untuk referensi. Lihat tagihan Anda untuk harga akhir.

## <span id="page-26-1"></span><span id="page-26-0"></span>Membeli Instans Cadangan **Ikhtisar**

Waktu update terbaru: 2024-01-02 09:32:25

### **Ikthisar**

Instans Cadangan (RI) adalah diskon penagihan yang diterapkan pada penggunaan instans CVM bayar sesuai pemakaian di akun Anda. Instans CVM ini harus sama persis dengan atribut RI yang Anda beli untuk mendapatkan keuntungan dari diskon penagihan selama jangka waktu RI. RI memberi Anda diskon yang signifikan dibandingkan dengan penagihan bayar sesuai pemakaian.

### **Keterangan:**

Login ke Tencent Cloud Console dan buka [Kalkulator](https://www.tencentcloud.com/pricing/cvm) Harga untuk menanyakan harganya.

Saat ini, pembayaran biaya RI tidak dapat dikembalikan.

Konfigurasi RI tidak dapat diubah setelah pembelian. Diskon penagihan RI tidak lagi berlaku untuk instans yang cocok jika Anda mengubah konfigurasinya.

Diskon penagihan RI akan tetap berlaku untuk instans CVM yang cocok bahkan setelah instans tersebut menjalankan pematian secara proaktif atau paksa.

### **Atribut**

[Wilayah:](https://www.tencentcloud.com/document/product/213/6091) lokasi fisik IDC, seperti Silicon Valley.

Zona [ketersediaan](https://www.tencentcloud.com/document/product/213/6091): Tencent Cloud IDC dengan dengan sumber daya listrik dan jaringan independen di wilayah di atas, seperti Silicon Valley Zona 1.

Jenis [instans](https://www.tencentcloud.com/document/product/213/11518): jenis keluarga instans Tencent Cloud CVM, seperti Standar.

[Spesifikasi:](https://www.tencentcloud.com/document/product/213/11518) Spesifikasi RI, seperti S4.SMALL.

Sistem operasi: OS Linux

### **Keterangan:**

Instans CVM bayar sesuai pemakaian harus sama persis dengan atribut RI untuk mendapatkan manfaat diskon penagihan selama jangka waktu RI.

### **Perbandingan konsep**

![](_page_26_Picture_476.jpeg)

![](_page_27_Picture_0.jpeg)

![](_page_27_Picture_190.jpeg)

#### **Batas penggunaan**

Untuk memeriksa zona ketersediaan yang mendukung RI, gunakan [DescribeReservedInstancesOfferings](https://www.tencentcloud.com/document/product/213/30575) API.

Sistem operasi: saat ini, RI hanya mendukung instans CVM Linux.

Metode pembayaran: ada dua opsi pembayaran, yaitu **All Upfront** (Lunas di Muka), **Partial Upfront** (Sebagian Di Muka).

Jangka Waktu: 1 tahun(365 hari)

Kuota: setiap pengguna dapat memiliki hingga 20 RI dalam satu zona ketersediaan.

## <span id="page-28-0"></span>Aturan Pencocokan

Waktu update terbaru: 2024-01-02 09:32:35

### **Aturan Pencocokan**

Instans cadangan (RI) yang dibeli secara otomatis dicocokan dengan instans prabayar selama jangka waktu RI. Untuk saat ini, hanya instans Linux yang didukung. Jika tidak memiliki instans yang sesuai dengan spesifikasi RI, RI akan tidak aktif tetapi tetap dikenakan biaya. Saat membeli instans dengan spesifikasi yang sesuai, RI akan langsung mencocokkannya dan manfaat berlaku.

RI secara otomatis dicocokan dengan instans bayar sesuai pemakaian tanpa intervensi manual.

Manfaat penagihan RI dapat berlaku hingga maksimum 3.600 detik (satu jam) penggunaan instans per jam. Anda dapat menjalankan beberapa instans secara bersamaan, tetapi hanya dapat menerima manfaat diskon RI untuk total 3.600 detik per jam; penggunaan instans yang melebihi 3.600 detik dalam satu jam dibebankan dengan tarif bayar sesuai pemakaian.

Misalnya, jika Anda membeli satu S3.16xlarge256 RI di Silicon Valley Zona 1, dan menjalankan tiga instans S3.16xlarge256 bayar sesuai pemakaian dari atribut yang sama secara bersamaan di zona ketersediaan yang sama selama satu jam, satu instans dikenakan biaya satu jam penggunaan RI dan dua instans lainnya dikenakan biaya dua jam penggunaan bayar sesuai pemakaian.

Namun, jika Anda membeli satu S3.16xlarge256 RI di Silicon Valley Zone 1 dan menjalankan tiga instans bayar sesuai pemakaian (A, B, dan C) dari atribut yang sama di zona ketersediaan yang sama masing-masing selama 20 menit dalam jam, total waktu berjalan untuk instans adalah satu jam, yang menghasilkan satu jam penggunaan RI dan 0 jam penggunaan bayar sesuai penggunaan, seperti yang ditunjukkan di bawah ini.

![](_page_28_Picture_389.jpeg)

Jika tiga instans yang memenuhi syarat berjalan secara bersamaan, manfaat penagihan RI diterapkan ke semua instans pada waktu yang sama hingga maksimum 3.600 detik dalam satu jam; setelah itu, harga bayar sesuai pemakaian berlaku.

![](_page_29_Figure_2.jpeg)

### **Waktu efektif**

RI ditagih setiap jam. RI ini berlaku pada jam sebelumnya dari waktu pembuatan dan kedaluwarsa pada jam berikutnya dari waktu kedaluwarsa.

Contoh 1: misal Anda membeli CVM R1 berjangka 1 tahun pada 25 Mei 2019 11:15:24, RI akan berlaku sejak 25 Mei 2019 11:00:00 hingga 25 Mei 2020 11:59:59.

Contoh 2: misal Anda membeli CVM R1 berjangka 1 tahun pada 25 Mei 2019 11:00:00, RI akan berlaku sejak 25 Mei 2019 11:00:00 hingga 25 Mei 2020 11:59:59.

## <span id="page-30-0"></span>Panduan Pengguna Instans Cadangan

Waktu update terbaru: 2024-01-02 09:32:49

## **Ikhtisar**

Dokumen ini menjelaskan cara menggunakan RI.

### Prasyarat

Anda telah masuk ke konsol CVM dan berada di halaman Instans [Cadangan.](https://console.tencentcloud.com/cvm/reservedinstances/index?rid=1)

## Petunjuk

1. Membuat RI

Untuk informasi selengkapnya, lihat Membuat Instans [Cadangan](https://www.tencentcloud.com/document/product/213/38256).

2. Melihat RI

![](_page_30_Picture_158.jpeg)

Pilih wilayah tempat RI yang ingin Anda lihat berada.

Pada halaman ini, Anda akan melihat informasi berikut: ID/Nama Instans Cadangan, Status, Wilayah, Zona

Tencent Cloud

Ketersediaan, Jenis Instans, Spesifikasi, Sistem Operasi, Jumlah RI, Jenis Pembayaran, Tanggal Efektif, dan Tanggal Kedaluwarsa. Anda juga dapat merujuk ke Mode [Penagihan](https://www.tencentcloud.com/document/product/213/37070) Instans Cadangan dan [Ikhtisar](https://www.tencentcloud.com/document/product/213/30571) untuk atribut RI. Anda dapat mengklik

di sudut kanan atas untuk memilih bidang yang ditampilkan di jendela pop-up **Display Settings** (Pengaturan Tampilan), seperti yang ditunjukkan di bawah ini:

![](_page_31_Picture_197.jpeg)

#### 3. Mencari RI

Anda dapat mencari Rl berdasarkan ID instans, nama RI, status, jenis instans, spesifikasi, dan jenis pembayaran. Untuk mencari RI, masukkan kata kunci di kotak pencarian dan klik

 $\alpha$ . Atau, Anda dapat memilih filter terlebih dahulu (seperti ID instans), masukkan kata kunci, lalu klik

 $\Omega$ , seperti yang ditunjukkan di bawah ini.

![](_page_32_Picture_88.jpeg)

#### 4. Memeriksa diskon RI

Klik **View Bill** (Lihat Tagihan) untuk melihat detail diskon RI yang dipilih.

![](_page_32_Picture_89.jpeg)

### 5. Membuat instans CVM dari RI

Untuk informasi selengkapnya, lihat Membuat Instans CVM dari Instans [Cadangan](https://www.tencentcloud.com/document/product/213/38257).

## <span id="page-33-0"></span>Membuat Instans Cadangan

Waktu update terbaru: 2024-01-02 09:33:05

## **Ikhtisar**

Instans Cadangan (RI) memberikan diskon untuk instans bayar sesuai pemakaian. Dokumen ini menjelaskan cara membuat RI melalui konsol.

## Petunjuk

1. Login ke [Konsol](https://console.tencentcloud.com/cvm/instance/index?rid=1) CVM.

- 2. Klik **Reserved Instance** (Instans Cadangan) di bilah sisi kiri untuk masuk ke halaman pengelolaan.
- 3. Klik **Create Reserve Instance** (Buat Instans Cadangan) untuk membeli RI.

![](_page_33_Picture_208.jpeg)

4. Konfigurasi informasi berikut seperti yang diminta oleh halaman:

![](_page_33_Picture_209.jpeg)

![](_page_34_Picture_1.jpeg)

![](_page_34_Picture_374.jpeg)

5. Klik **Purchase Now** (Beli Sekarang) dan selesaikan pembayaran. Kemudian, Anda dapat mengunjungi konsol Instans [Cadangan](https://console.tencentcloud.com/cvm/reservedinstances/) untuk membuat kueri, menelusuri, dan mengelola RI Anda. Di halaman ini, Anda dapat mengklik **Create Instance** (Buat Instans) untuk membuat instans CVM, atau klik **View Bill** (Lihat Tagihan) untuk melihat detail diskon RI.

![](_page_35_Figure_1.jpeg)

![](_page_35_Picture_22.jpeg)

## <span id="page-36-1"></span><span id="page-36-0"></span>Membeli Bandwidth Jaringan Publik Penagihan Jaringan Publik

Waktu update terbaru: 2024-01-02 09:33:18

## Ikhtisar Penagihan

Tencent Cloud menyediakan jaringan BGP multi-jalur berkualitas tinggi untuk memastikan pengalaman jaringan yang optimal.

Tencent Cloud saat ini menyediakan dua paket penagihan: tagihan per lalu lintas dan tagihan per bandwidth.

#### **Perhatian:**

Biaya jaringan publik ditagih berdasarkan bandwidth/lalu lintas keluar. Bandwidth keluar mengacu pada bandwidth dari CVM ke jaringan publik. Misalnya, pengguna menggunakan klien untuk mengunduh sumber daya instans CVM. Untuk menghindari biaya tak terduga akibat lonjakan lalu lintas, Anda dapat menetapkan batas bandwidth. Setiap lalu lintas di atas batas akan dibatalkan dan tidak akan dikenakan biaya apa pun.

## Paket Penagihan

Tabel berikut membandingkan metode pembayaran, siklus penagihan, dan kasus penggunaan dari dua paket penagihan yang berbeda:

Menghitung penggunaan berdasarkan lalu lintas (GB):

![](_page_36_Picture_347.jpeg)

Menghitung penggunaan berdasarkan bandwidth (Mbps):

![](_page_36_Picture_348.jpeg)

Bandwidth puncak dari paket penagihan tagihan per lalu lintas dan paket tagihan per bandwidth berbeda. Lihat tabel di bawah untuk detailnya.

![](_page_37_Picture_168.jpeg)

## **Dokumentasi**

Biaya [Jaringan](https://www.tencentcloud.com/document/product/213/39743) Publik

## <span id="page-38-0"></span>Biaya Jaringan Publik

Waktu update terbaru: 2024-01-02 09:33:30

Dokumen ini menjelaskan harga jaringan publik dalam berbagai mode penagihan dan membantu Anda memilih paket penagihan yang paling sesuai dengan bisnis Anda.

## Tagihan per lalu lintas

#### **Keterangan:**

Biaya dalam skema bayar sesuai pemakaian pada siklus penagihan per jam berdasarkan lalu lintas jaringan publik yang digunakan. Tagihan per lalu lintas cocok untuk skenario di mana lalu lintas bisnis puncak sangat fluktuatif pada waktu yang bervariasi.

**Pricing** (Harga)

![](_page_38_Picture_356.jpeg)

#### **Contoh Penagihan**

Misal, Anda membeli EIP di wilayah Seoul dengan mode penagihan tagihan per lalu lintas dan menggunakan lalu lintas total 10 GB antara pukul 07:00:00-07:59:59, pada pukul 08:00:00, biaya yang harus dibayar: 0,12 USD/GB × 10  $GB = 1,2$  USD.

#### **menjelaskan:**

Unit lalu lintas berbasis 1024. Misalnya, 1 TB = 1.024 GB, dan 1 GB = 1.024 MB.

lalu lintas jaringan publik mengacu pada lalu lintas hilir (dalam byte) yang merupakan data lapisan aplikasi. Selama transfer data aktual, lalu lintas yang dihasilkan melalui jaringan sekitar 5-15% lebih banyak daripada lalu lintas lapisan aplikasi, sehingga lalu lintas yang dihitung Tencent Cloud mungkin sekitar 10% lebih banyak dari yang dihitung oleh pengguna sendiri di server.

Penggunaan oleh header TCP/IP: dalam permintaan HTTP berbasis TCP/IP, setiap paket memiliki ukuran maksimum 1.500 byte dan mencakup header TCP dan IP sebesar 40 byte yang menghasilkan lalu lintas selama transfer tetapi tidak dapat dihitung oleh lapisan aplikasi. Overhead bagian ini sekitar 3%.

Transmisi ulang TCP: selama transfer data normal melalui jaringan, sekitar 3-10% paket gagal terkirim di Internet dan ditransmisi ulang oleh server. Jenis lalu lintas ini, yang menyumbang 3-7% dari lalu lintas total, tidak dapat dihitung pada lapisan aplikasi.

## Paket Bandwidth

Tencent Cloud Bandwidth Package (BWP) adalah metode penagihan agregat multi-IP. Mode ini sangat menghemat biaya jaringan publik Anda ketika instans jaringan publik mengalami puncak lalu lintas pada waktu yang berbeda. Untuk detail harga, harap lihat Mode [Penagihan.](https://www.tencentcloud.com/document/product/684/15255)

### Referensi

[Penagihan](https://www.tencentcloud.com/document/product/213/10578) Jaringan Publik Batas [Bandwidth](https://www.tencentcloud.com/document/product/213/12523) Jaringan Publik

## <span id="page-40-0"></span>Batas Bandwidth Jaringan Publik

Waktu update terbaru:2024-01-02 09:33:41

Dokumen ini menjelaskan batas bandwidth keluar dan masuk dari instans CVM, dan membandingkan bandwidth puncak dalam mode penagihan yang berbeda.

## Batas Bandwidth keluar (Bandwidth Hilir)

Batas bandwidth jaringan publik mengacu pada batas atas bandwidth keluar, yaitu bandwidth yang keluar dari instans CVM. Batas bandwidth publik berbeda-beda tergantung pada mode penagihan jaringan. Lihat di bawah untuk detailnya:

![](_page_40_Picture_332.jpeg)

Aturan berikut berlaku untuk instans yang dibuat setelah pukul 00:00, 24 Februari 2020:

Aturan berikut berlaku untuk instans yang dibuat sebelum pukul 00:00, 24 Februari 2020:

![](_page_40_Picture_333.jpeg)

## Batas Bandwidth Masuk (Bandwidth Hulu)

Bandwidth masuk jaringan publik mengacu pada bandwidth yang mengalir ke instans CVM.

Jika bandwidth yang Anda beli lebih besar dari 10 Mbps, Tencent Cloud akan menetapkan bandwidth masuk jaringan publik sama dengan bandwidth yang dibeli.

Jika bandwidth yang dibeli kurang dari atau sama dengan 10 Mbps, Tencent Cloud akan menetapkan bandwidth masuk jaringan publik 10-Mbps.

## Bandwidth Puncak

Bandwidth puncak berlaku untuk tagihan per lalu lintas dan tagihan per bandwidth, tetapi artinya berbeda dalam dua kasus sebagai berikut:

![](_page_41_Picture_470.jpeg)

## Referensi

[Menyesuaikan](https://www.tencentcloud.com/document/product/213/15517) Bandwidth Jaringan

## <span id="page-42-0"></span>Menyesuaikan Penagihan Jaringan Publik

Waktu update terbaru: 2024-01-02 09:33:52

## Menyesuaikan Bandwidth Jaringan Publik

![](_page_42_Picture_277.jpeg)

### Mengubah Mode Penagihan

![](_page_42_Picture_278.jpeg)

## Contoh Penagihan

Harga satuan bandwidth tercantum di [Penagihan](https://www.tencentcloud.com/zh/document/product/213/10578) Jaringan Publik.

### **Keterangan:**

Contoh ini hanya menghitung biaya jaringan. CVM dan biaya perangkat lainnya akan ditentukan secara terpisah.

### **Menyesuaikan bandwidth**

### **Mengupgrade atau mendowngrade bandwidth untuk bill-by-traffic (tagihan per lalu lintas)**

Anda dapat menyesuaikan batas bandwidth untuk instans CVM tagihan per lalu lintas tanpa biaya tambahan kapan saja Anda membutuhkannya. Jaringan publik dibebankan pada lalu lintas yang sebenarnya.

## <span id="page-43-0"></span>Penagihan IP Elastis

Waktu update terbaru: 2024-01-02 09:34:12

Biaya EIP dibebankan menurut dua jenis akun, tagihan per IP dan tagihan per CVM. Dokumen ini mengenalkan bagaimanan biaya EIP ditagih untuk dua jenis akun.

### Latar belakang

Saat ini, ada dua jenis akun Tencent Cloud: tagihan per IP dan tagihan per CVM. Semua akun Tencent Cloud yang terdaftar setelah 17 Juni 2020 adalah akun tagihan per IP. Perbedaan kedua jenis akun tersebut adalah sebagai berikut:

Tagihan per CVM: mengelola bandwidth/lalu lintas di CVM. IP dan CLB akun tagihan CVM tidak memiliki bandwidth jaringan atau atribut lalu lintas sehingga harus dibeli dan dikelola di CVM.

Tagihan per IP: mengelola bandwidth/lalu lintas pada IP dan CLB. CVM yang dibeli oleh akun ini tidak lagi mempertahankan bandwidth jaringan eksternal atau sumber daya lalu lintas, CLB/IP publik mengelola bandwidth jaringan eksternal atau sumber daya lalu lintas.

### **Keterangan:**

Untuk informasi selengkapnya tentang memeriksa jenis akun Anda, lihat [Memeriksa](https://www.tencentcloud.com/document/product/684/15246) Jenis Akun Anda.

## Item yang Dapat Ditagih

Biaya EIP terdiri dari **biaya sumber daya IP** dan **biaya jaringan publik**. Berikut adalah pembayaran akun tagihan per CVM dan tagihan per IP:

### **Akun tagihan per CVM**

Akun tagihan per CVM hanya dikenakan biaya sumber daya IP. Biaya jaringan publik dibebankan pada instans CVM. Bila EIP belum tersambung dengan [sumber](https://www.tencentcloud.com/ind/document/product/213/17156#ip) daya cloud: EIP hanya membebankan biaya sumber daya IP per jam. Ketika EIP telah tersambung dengan sumber daya cloud: EIP tidak memungut biaya apa pun. Biaya [jaringan](https://www.tencentcloud.com/document/product/213/10578) publik dibebankan pada instans CVM.

### **Akun tagihan per IP**

Ada tiga paket penagihan untuk akun tagihan per IP:

Tagihan per lalu lintas: membebankan biaya jaringan publik dan biaya sumber daya IP.

Bila EIP belum tersambung dengan [sumber](https://www.tencentcloud.com/ind/document/product/213/17156#ip) daya cloud: EIP hanya membebankan biaya sumber daya IP per jam dan tidak membebankan biaya jaringan publik.

Saat EIP telah tersambung dengan sumber daya cloud: EIP hanya membebankan biaya [jaringan](https://www.tencentcloud.com/ind/document/product/213/17156#net) publik. Langganan bandwidth bulanan: hanya membebankan biaya [jaringan](https://www.tencentcloud.com/ind/document/product/213/17156#net) publik, terlepas dari apakah EIP telah tersambung dengan sumber daya cloud atau tidak.

Paket bandwidth: membebankan biaya jaringan publik dan biaya sumber daya IP.

Bila EIP belum tersambung dengan [sumber](https://www.tencentcloud.com/ind/document/product/213/17156#ip) daya cloud: EIP hanya membebankan biaya sumber daya IP per jam dan tidak membebankan biaya jaringan publik.

Saat EIP telah tersambung dengan sumber daya cloud: EIP hanya membebankan biaya [jaringan](https://www.tencentcloud.com/ind/document/product/213/17156#net) publik.

## Biaya Sumber Daya IP

### **Periode penagihan**

Biaya sumber daya IP berjenis bayar sesuai pemakaian pada siklus penagihan per jam.

Biaya sumber daya IP ditagih mulai dari saat Anda mengajukan EIP. Penagihan ditangguhkan saat sumber daya cloud tersambung, dilanjutkan saat sumber daya cloud tidak tersambung, dan berhenti saat EIP dilepaskan. Penagihan akurat hingga detik, dan biaya yang dihasilkan untuk jam tersebut telah diputuskan dan dipotong pada jam berikutnya. Jika sumber daya cloud tidak tersambung dan tersambung beberapa kali dalam siklus penagihan yang sama, periode penagihan adalah waktu kumulatif yang dihabiskan sumber daya cloud saat tidak tersambung.

### **Rumus penagihan**

Biaya sumber daya IP = harga waktu jeda wilayah tempat EIP  $\times$  periode penagihan

#### **Harga**

![](_page_44_Picture_389.jpeg)

### **Contoh penagihan**

Misal, pengguna dengan akun tagihan per CVM mengajukan EIP di wilayah Guangzhou antara pukul 09:00:00 - 09:59:59 dan tersambung dengan CVM setelah waktu jeda selama 15 menit (900 detik), biaya sumber daya IP yang dihasilkan: 0,031 USD/jam \* (900/3600) jam = 0,00775 USD.

### **Perhatian:**

Untuk menghindari menghasilkan biaya sumber daya IP yang tidak perlu, harap segera sambungkan EIP dengan sumber daya cloud setelah mengajukan EIP dan segera lepaskan EIP setelah memutus sambungan dari sumber daya cloud.

### Biaya Jaringan Publik

Lalu lintas jaringan publik yang dihasilkan oleh EIP akan dikenakan biaya jaringan publik. Ada dua paket penagihan berbeda: tagihan per lalu lintas dan tagihan per [bandwidth. Untuk detail selengkapnya, lihat](https://www.tencentcloud.com/document/product/213/39743) Penagihan Jaringan Publik.

### Melewati Jatuh Tempo

### **Akun Melewati Jatuh Tempo**

![](_page_45_Picture_402.jpeg)

### **Sumber daya tersambung yang melewati jatuh tempo**

Jika sumber daya yang tersambung ke EIP melewati jatuh tempo, EIP akan dilepaskan dari sumber daya, menjadi tidak aktif, dan dikenakan biaya waktu jeda. Jika tidak perlu menggunakan EIP lagi, harap lepaskan di Konsol.

## <span id="page-46-0"></span>Pembayaran Melewati Jatuh Tempo

Waktu update terbaru:2024-01-02 09:41:19

#### **Perhatian:**

If you are a customer of a Tencent Cloud partner, the rules regarding resources when there are overdue payments are subject to the agreement between you and the partner.

## Instans CVM Bayar Sesuai Pemakaian

![](_page_46_Figure_7.jpeg)

### **Catatan**

Setelah Anda berhenti menggunakan sumber daya bayar sesuai pemakaian, **hentikan sumber daya tersebut sesegera mungkin** untuk menghindari pengurangan biaya.

Setelah instans CVM dihentikan atau diambil alih, datanya akan dihapus dan tidak dapat dipulihkan.

Karena konsumsi sumber daya aktual terus berubah, mungkin ada beberapa perbedaan kecil untuk saldo yang tercantum di peringatan saldo hampir habis.

### **Peringatan**

![](_page_46_Picture_226.jpeg)

![](_page_47_Picture_1.jpeg)

![](_page_47_Picture_491.jpeg)

### **Kebijakan pembayaran lewat waktu**

Saat saldo akun Anda di bawah nol, Anda dapat terus menggunakan instans CVM selama 2 jam ke depan. Kami juga akan terus menagih Anda untuk penggunaan ini. Setelah 2 jam, jika saldo akun Anda tetap negatif, instans CVM Anda akan dimatikan otomatis dan penagihan akan berhenti.

Setelah penonaktifan otomatis, instance CVM Anda melewati tahapan berikut:

![](_page_47_Picture_492.jpeg)

### Jaringan Tagihan per traffic

![](_page_47_Picture_493.jpeg)

![](_page_48_Picture_0.jpeg)

#### **Perhatian:**

Untuk informasi tentang biaya lalu lintas, lihat [Penagihan](https://www.tencentcloud.com/document/product/213/10578) Jaringan Publik.